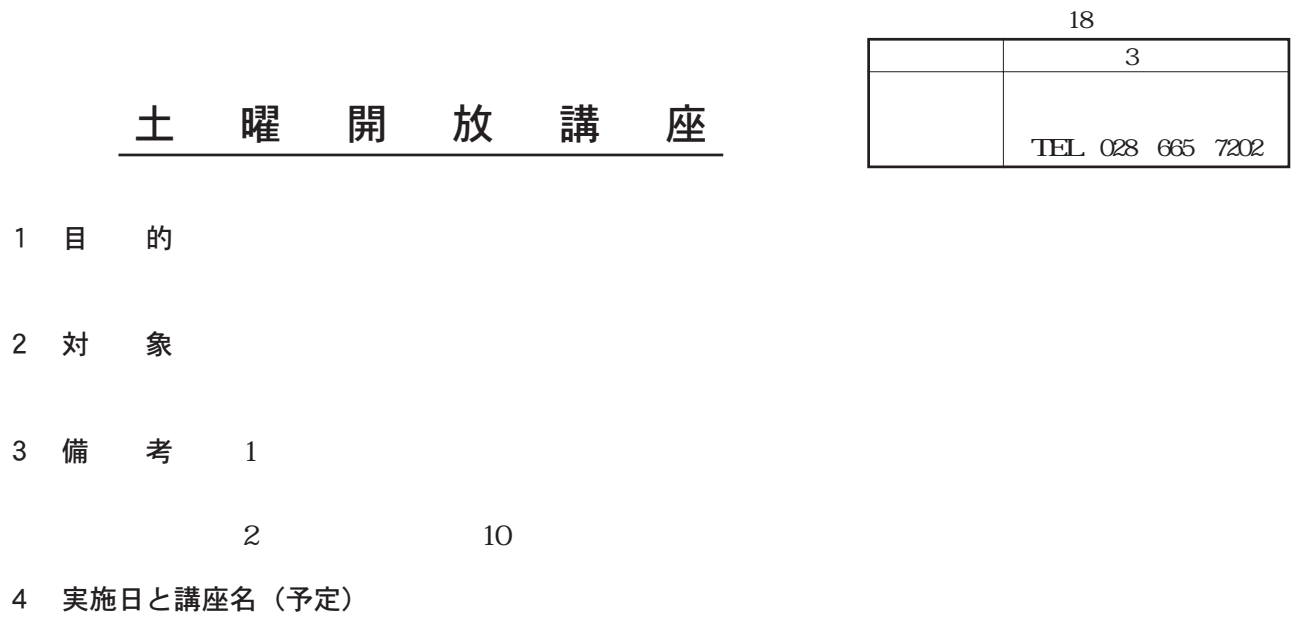

 $\vee$  Web

〔センター主催講座〕

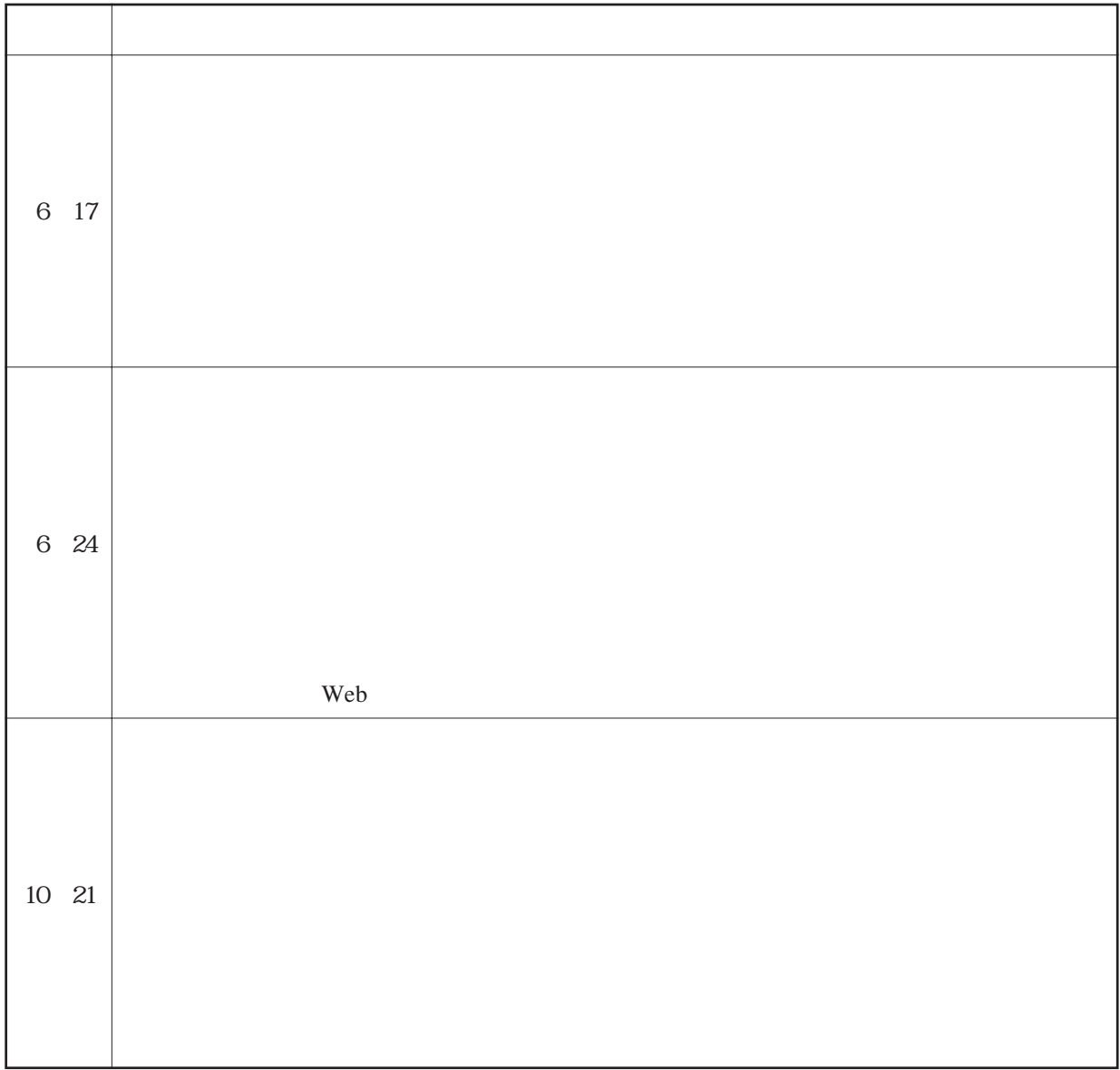

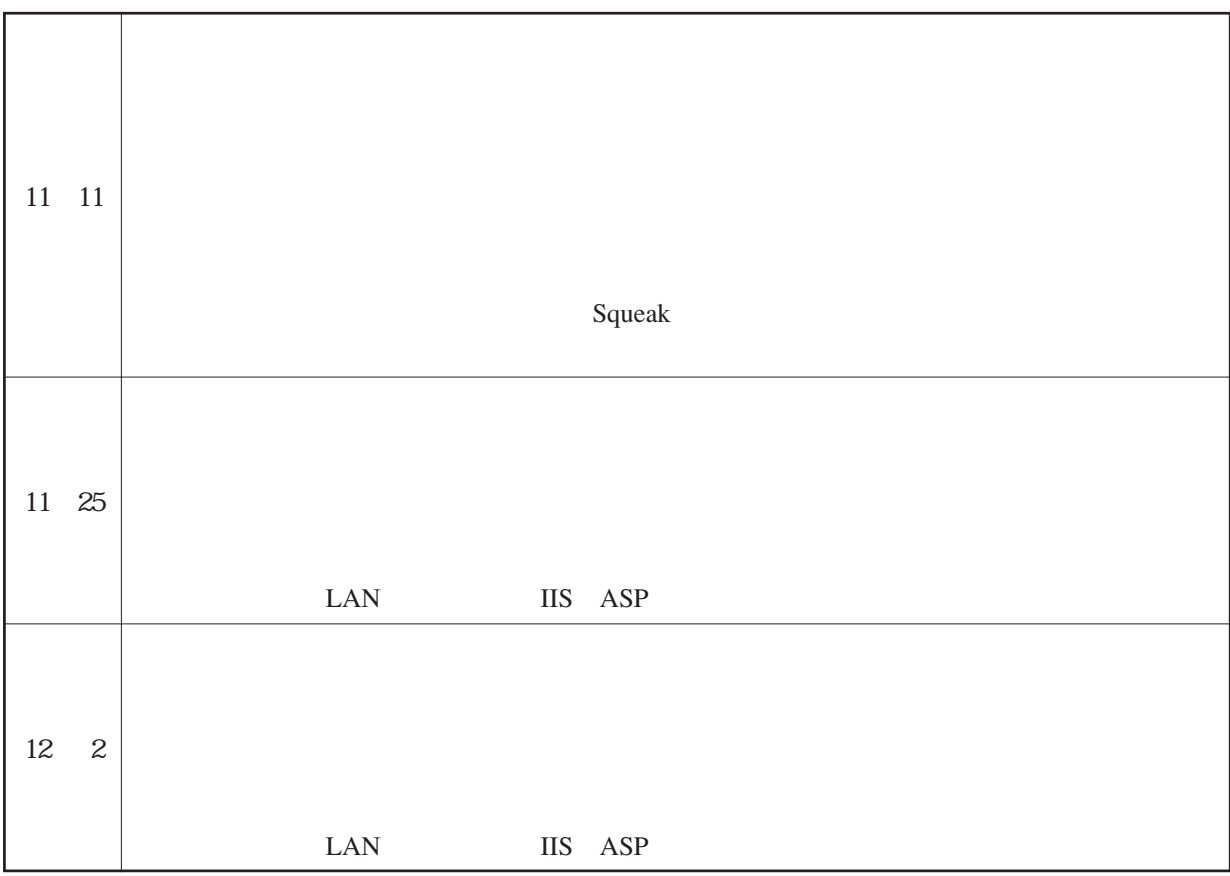

〔共催講座〕

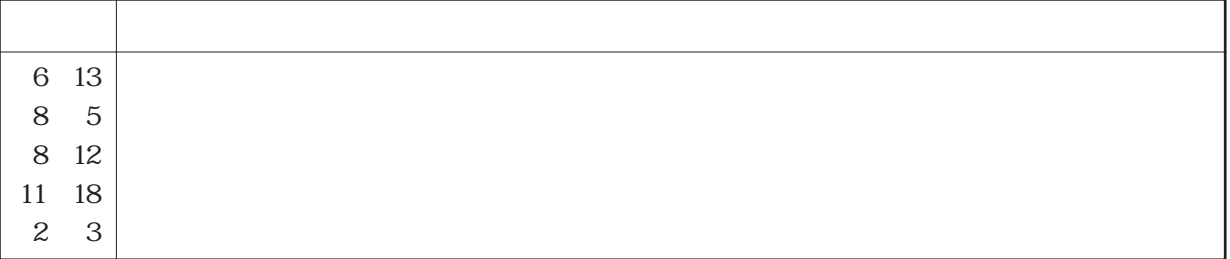

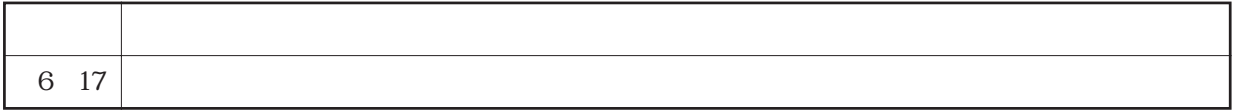

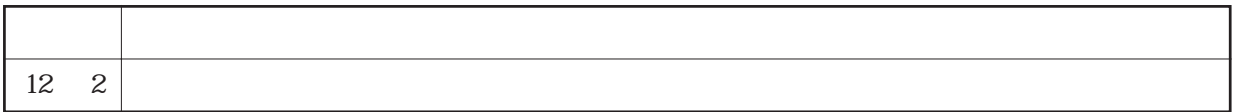

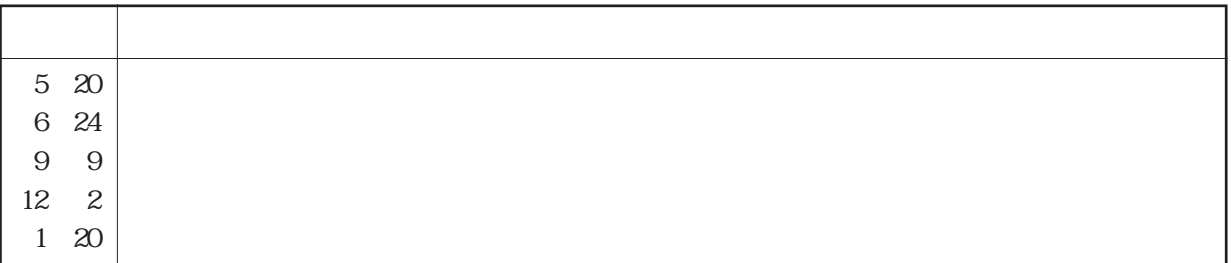